Tempus Open - Jami Ihalainen

## **Jami Ihalainen**

[Näytä yksityiskohtaisemmat tiedot ja henkilökohtaiset ennätykset](http://www.tempusopen.fi/index.php?r=swimmer/view&id=19134)

Laji: 100m Rintauinti (50) Henkilökohtainen ennätys: 01:03.75 FINA-pisteet: 710 Päivämäärä: 2023-05-06 Kilpailu: Tampereen Avoimet Mestaruusuinnit 2023

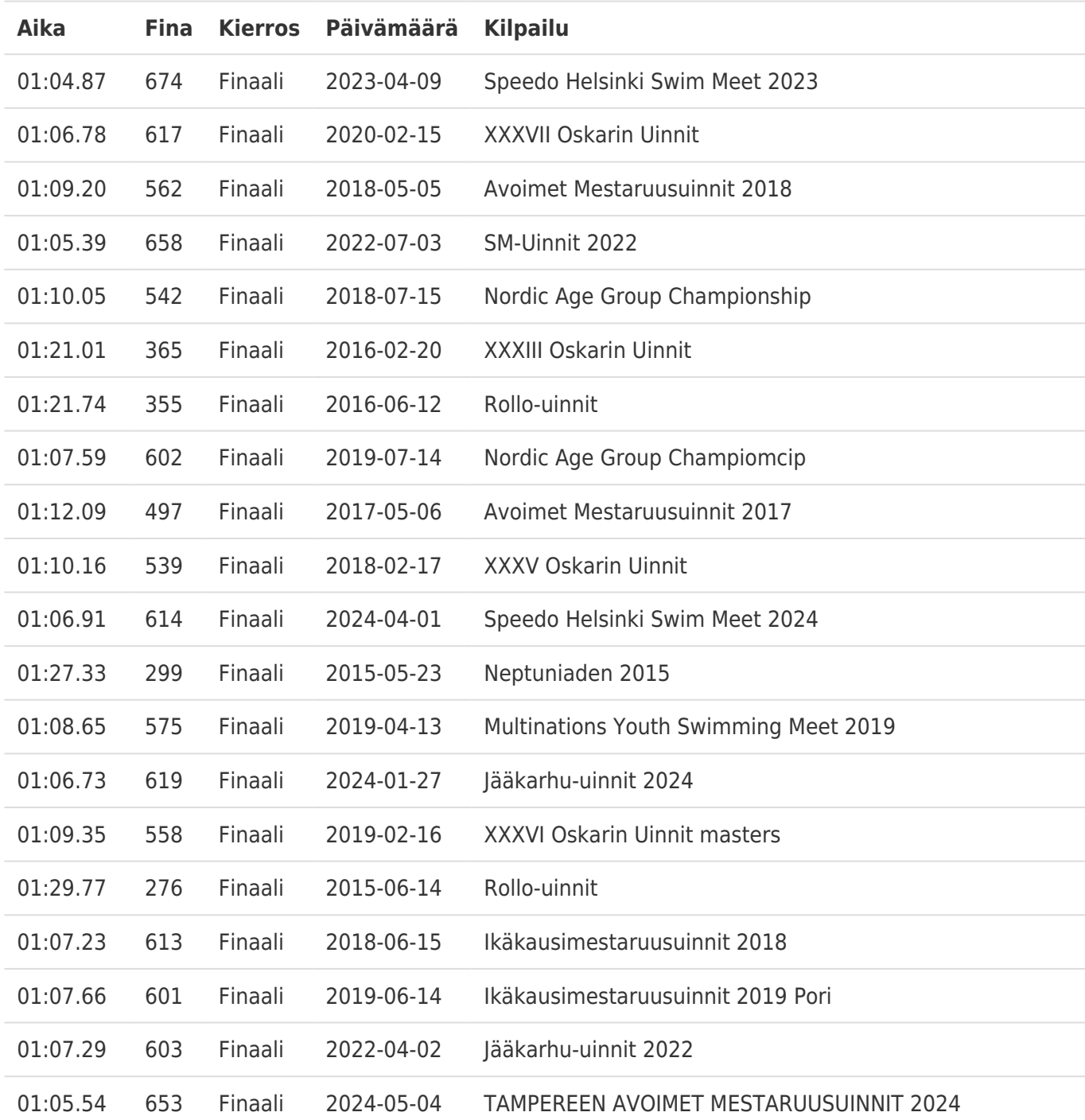